### VHDL/Verilog Simulation

Testbench Design

#### The Test Bench Concept

Þ

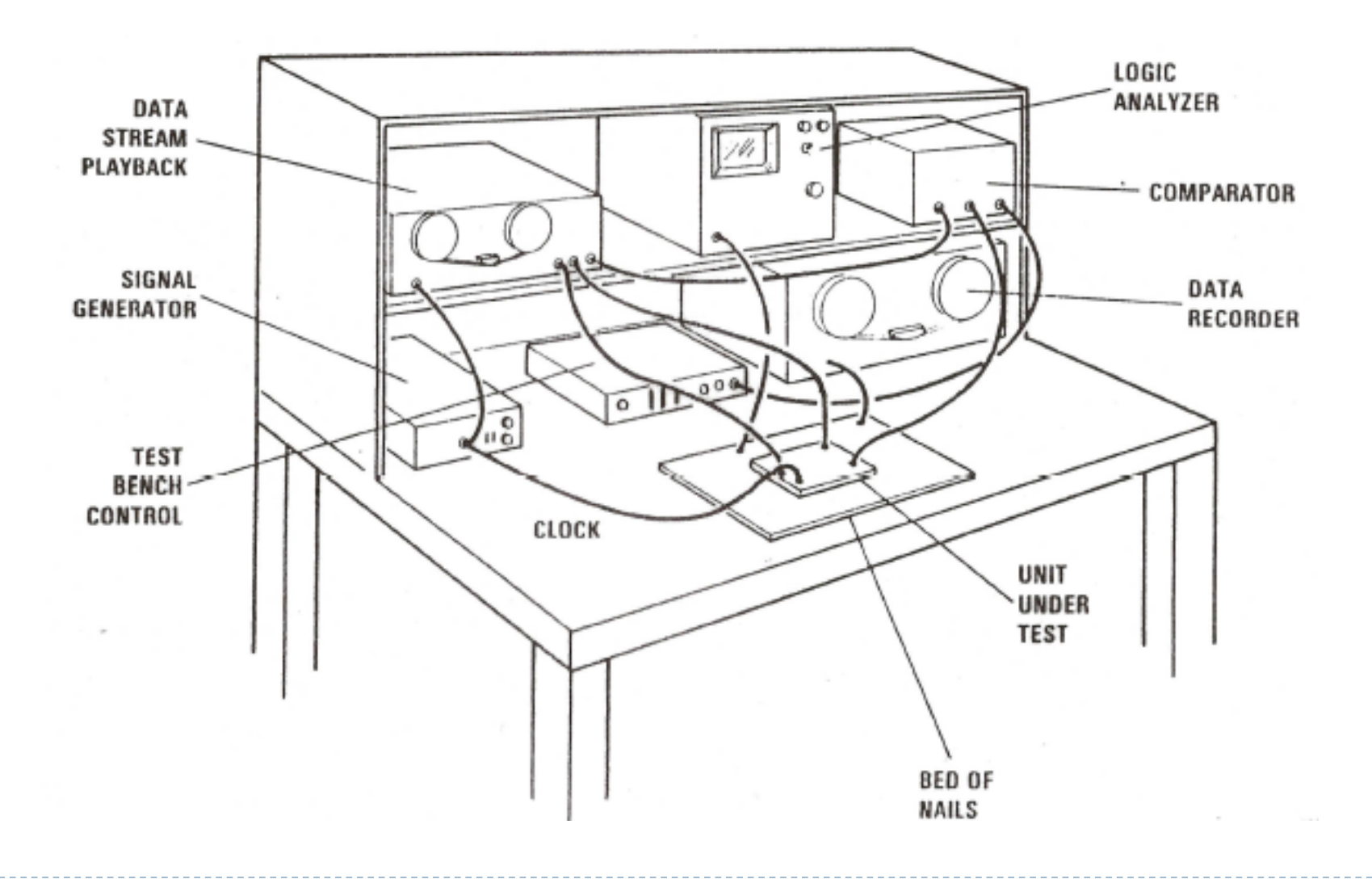

# Elements of a VHDL/Verilog testbench

#### Unit Under Test (UUT) – or Device Under Test (DUT)

instantiate one or more UUT's

#### ▶ Stimulus of UUT inputs

- **algorithmic**
- **Filted** from arrays
- $\triangleright$  from files

#### ▶ Verification of UUT outputs

- **assertions**
- $\triangleright$  log results in a file

# Testbench concepts

- $\triangleright$  No external inputs/outputs for the testbench module/entity
	- All test signals generated/captured within the testbench
- **Instantiate** the UUT (Unit Under Test) in the testbench
- Generate and apply **stimuli** to the UUT
	- Set initial signal states (Verilog: "Initial block", VHDL "process")
	- Generate clocks (Verilog "Always block", VHDL process)
	- Create sequence of signal changes (always block/process)
		- $\triangleright$  Specify delays between signal changes
		- $\blacktriangleright$  May also wait for designated signal events
- UUT outputs compared to expected values by "if" statements ("assert" statements in VHDL)
	- Print messages to indicate errors
	- ▶ May decide to stop the simulation on a "fatal" error

## Instantiating the UUT (Verilog)

// 32 bit adder testbench

….

// The adder module must be in the working library. module adder bench (); // no top-level I/O ports reg [31:0] A,B; // variables to drive adder inputs wire [31:0] Sum; // nets driven by the adder

adder UUT (.A(A), .B(B), .Sum(Sum)); //instantiate the adder

*l*/generate test values for A and B and verify Sum

# Instantiating the UUT (VHDL)

```
-- 32 bit adder testbench
```

```
entity adder bench is -- no top-level I/O ports
end adder_bench; 
architecture test of adder_bench is
 component adder is -- declare the UUT
  port (
       X, Y: in std logic vector(31 downto 0);
       Z: out std_logic_vector(31 downto 0) 
   );
signal A,B,Sum: std_logic_vector(31 downto 0); --internal signals
```
begin

UUT: adder port map (A,B,Sum); --instantiate the adder

Algorithmic stimulus generation (Verilog)

// Generate test values for an 8-bit adder inputs A & B integer ia, ib;

initial begin

for (ia = 0; ia  $\le$  255; ia = ia + 1) // 256 addend values for (ib = 0; ib <= 255; ib = ib + 1) // 256 augend values begin  $A = i a$ ; // apply ia to adder input A  $B = ib$ ; // apply ib to adder input B #10; // delay until addition expected to be finished if  $((i a + ib) \% 256 != = Sum)$  // expected sum \$display("ERROR: A=%b B=%B Sum=%b", A,B,Sum);

end

end

D

Algorithmic generation of stimulus (VHDL)

-- Generate test values for an 8-bit adder inputs A & B process begin

for  $m$  in 0 to 255 loop  $-256$  addend values  $A \le$  std\_logic\_vector(to\_UNSIGNED(m,8)); -- apply m to A for n in 0 to  $255$  loop  $-256$  augend values  $B \le$  std\_logic\_vector(to\_UNSIGNED(n,8)); -- apply n to B wait for T ns;  $\frac{1}{2}$  allow time for addition assert (to\_integer(UNSIGNED(Sum)) =  $(m + n)$ ) – expected sum report "Incorrect sum" severity NOTE; end loop; end loop; end process; **adder** A B

Sům

#### Verilog: Check UUT outputs

// IF statement checks for incorrect condition if  $(A !==(B + C))$  // we are expecting  $A = B+C$ \$display("ERROR: A=%b B=%B C=%b", A, B, C);

**\$display** prints to the transcript window

- ▶ Format similar to "printf" in C (new line is automatic)
- Include simulation time by printing the \$time variable  $\delta$ display("Time = ",  $\delta$ time, "A = ", A, "B = ", B, "C = ", C);
- **\$monitor** prints a line for each parameter change. initial

\$monitor("Time=", \$time, "A = ", A, "B = ", B, "C = ", C);

"Initial block" to write a line for each A/B/C change. (Often redundant to simulator List window)

### VHDL: Check results with "assertions"

-- Assert statement checks for expected condition assert  $(A = (B + C))$  -- expect  $A = B+C$  (any boolean condition) report "Error message" severity NOTE;

- ▶ Match data types for A, B, C
- ▶ Print "Error message" if assert condition FALSE (condition is not what we expected)
- ▶ Specify one of four severity levels: NOTE, WARNING, ERROR, FAILURE
- Simulator allows selection of severity level to halt simulation
	- ERROR generally should stop simulation
	- NOTE generally should not stop simulation

Stimulating clock inputs (Verilog)

reg clk; // clock variable to be driven

initial //set initial state of the clock signal  $clk \le 0;$ 

always //generate 50% duty cycle clock #HalfPeriod clk <= ~clk; //toggle every half period

always //generate clock with period T1+T2 begin  $#T1$  clk  $\leq \sim$ clk; //wait for time T1 and then toggle  $\#T2$  clk  $\leq \sim$  clk; //wait for time T2 and then toggle end

Stimulating clock inputs (VHDL)

-- Simple 50% duty cycle clock clk <= not clk after T ns; --T is constant or defined earlier

-- Clock process, using "wait" to suspend for T1/T2 process begin clk  $\le$  '1'; wait for T1 ns; -- clk high for T1 ns

 $clk \leq '0$ ; wait for T2 ns; -- clk low for T2 ns end process;

#### -- Alternate format for clock waveform

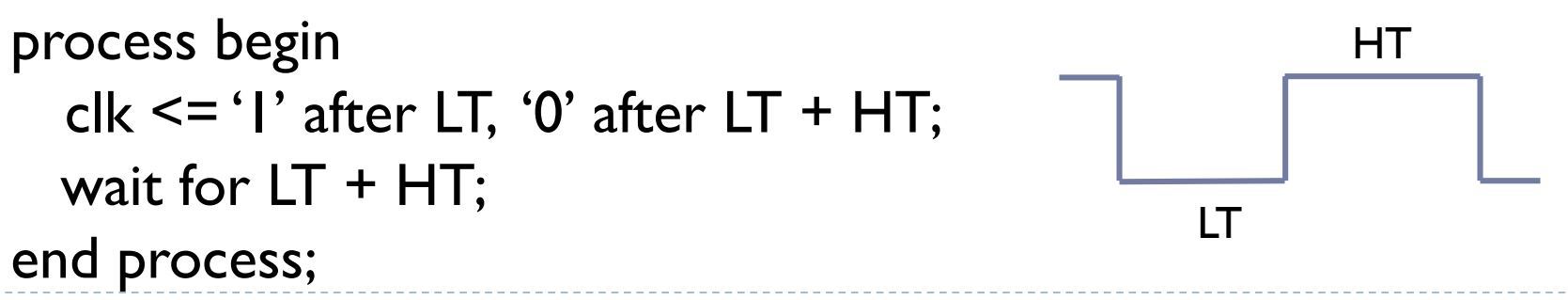

T1

T2

## Sync patterns with clock transitions

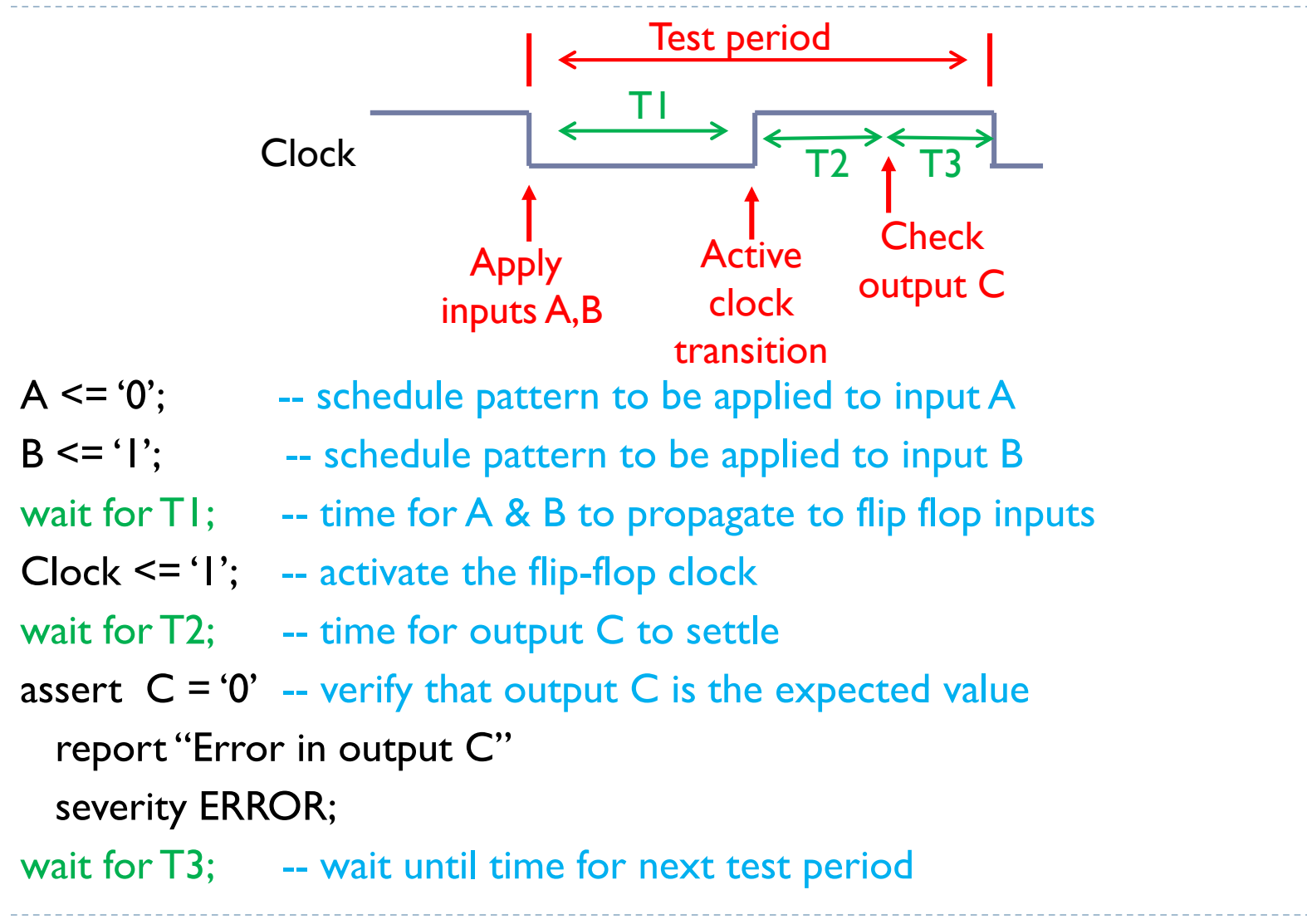

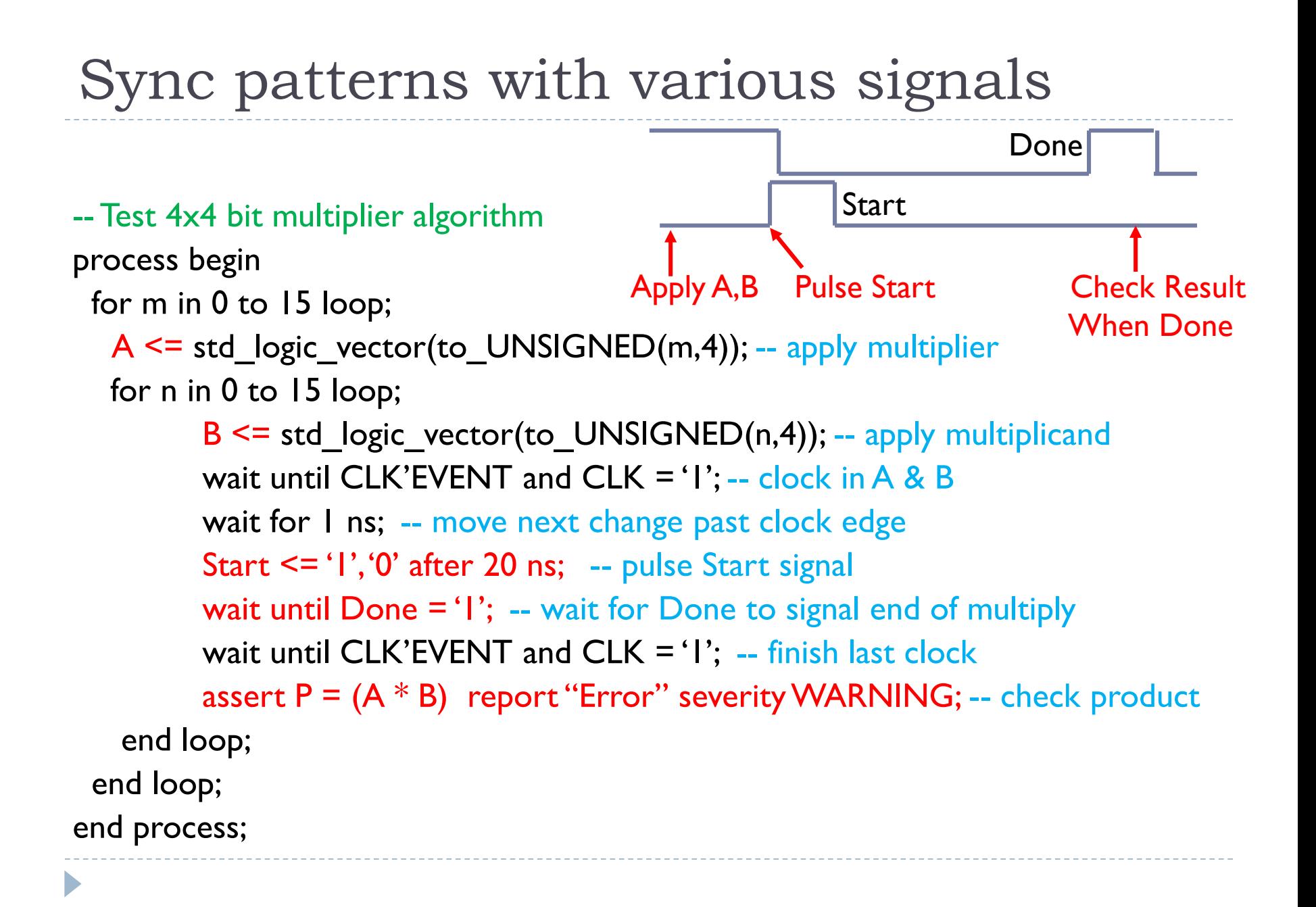

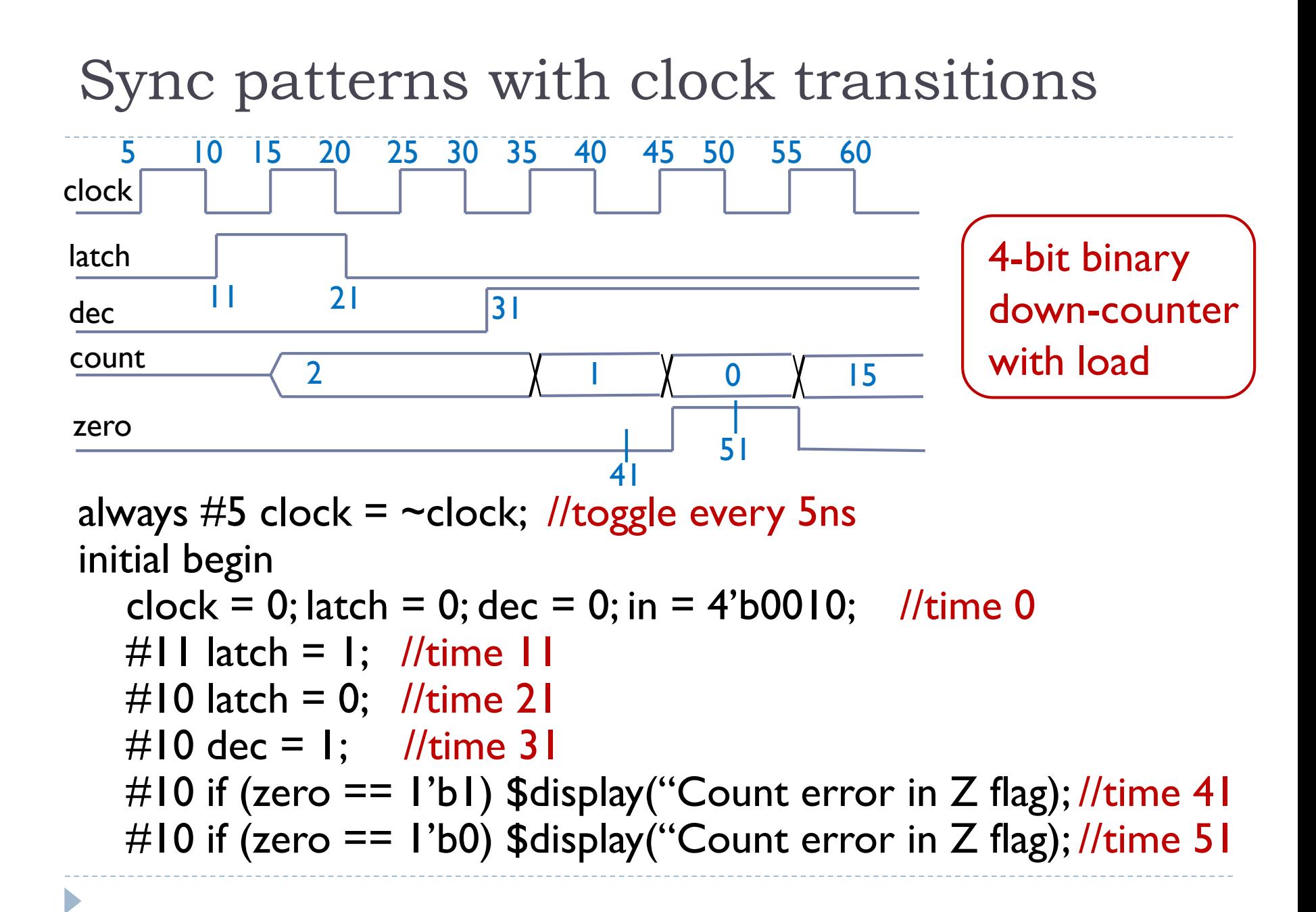

## Sync patterns with clock transitions

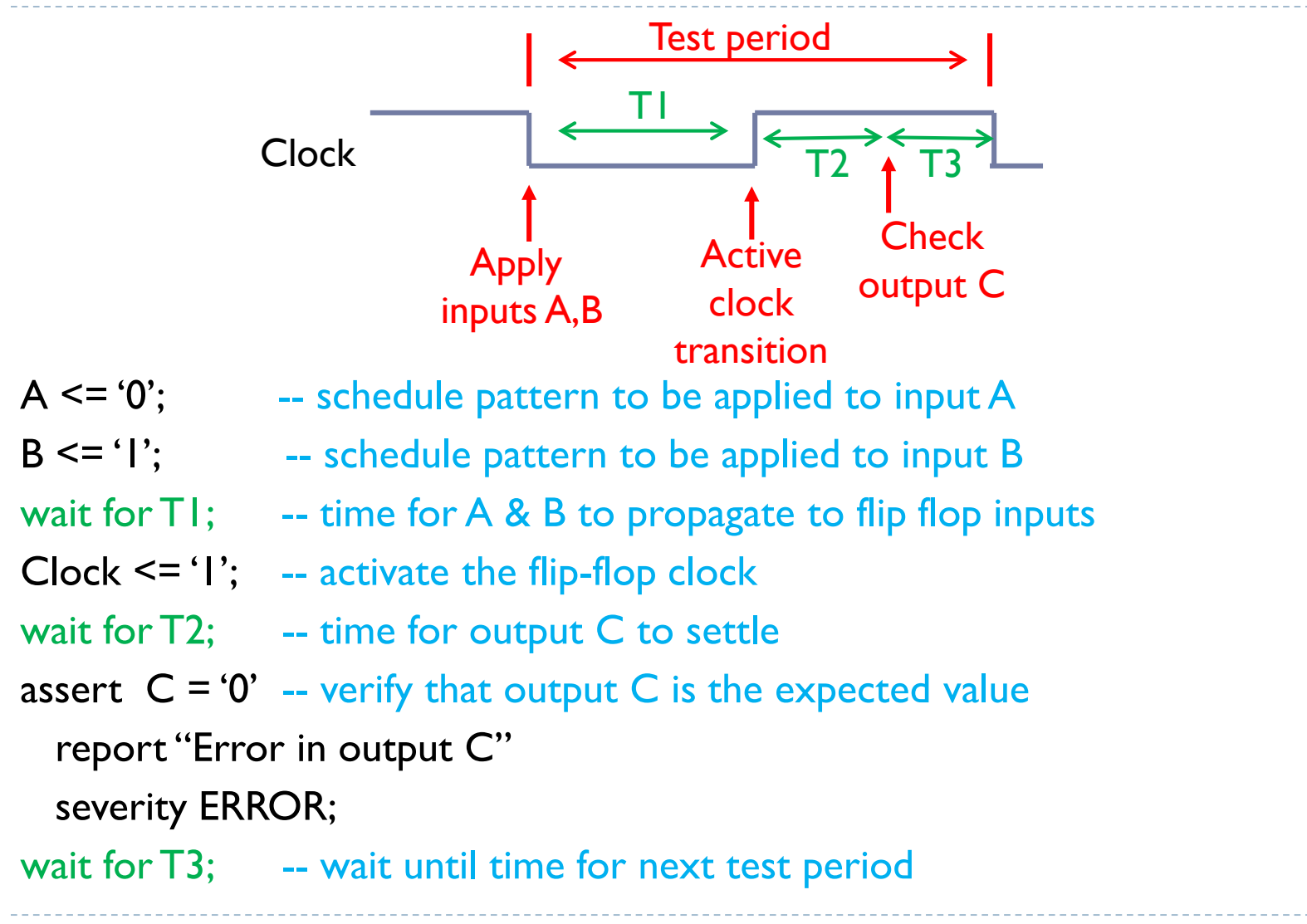

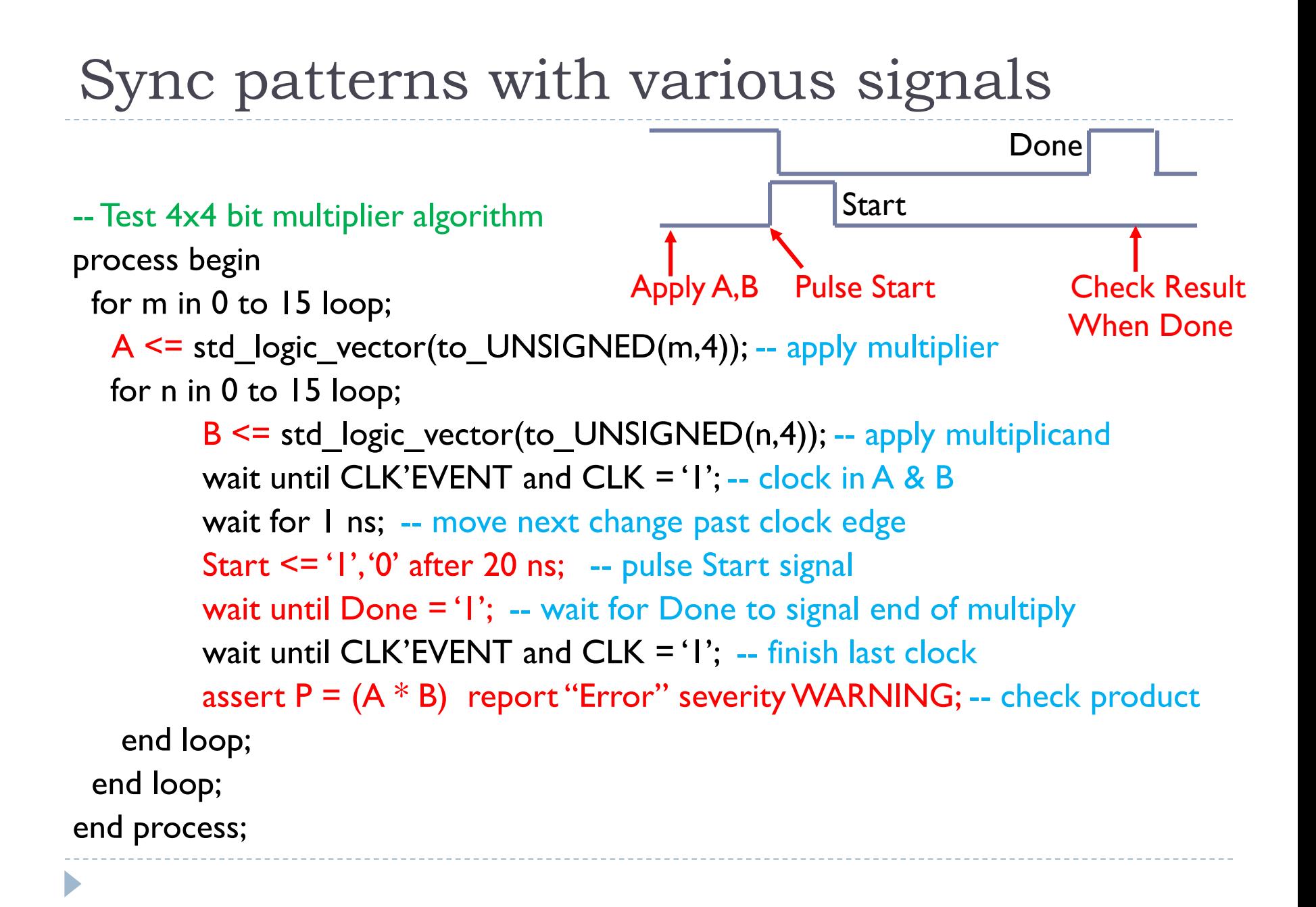

## Testbench for a modulo-7 counter

LIBRARY ieee; USE ieee.std logic 1164.all; USE ieee.numeric\_std.all;

ENTITY modulo7 bench is end modulo7 bench;

ARCHITECTURE test of modulo7\_bench is component modulo7 PORT (reset, count, load, clk: in std logic; I: in std\_logic\_vector(2 downto 0); Q: out std\_logic\_vector(2 downto 0)); end component; for all: modulo7 use entity work.modulo7(Behave); signal clk :  $STD$   $LOGIC := '0';$ signal res, cnt, ld: STD\_LOGIC; signal din, qout: std\_logic\_vector(2 downto 0);

#### begin

-- instantiate the component to be tested UUT: modulo7 port map(res,cnt,ld,clk,din,qout); **Alternative** to "do" file

> Continue on next slide

# Testbench: *modulo7\_bench.vhd*

 $clk \leq not \,clk \, after \, 10 \, ns$ :

```
P1: process
     variable qint: UNSIGNED(2 downto 0);
     variable i: integer;
   begin
     qint := "000";din \le "101"; res \le "1';
     cnt <= '0'; ld <= '0';
     wait for 10 ns;
     res \le \degree \degree \degree --activate reset for \degree l.0ns
     wait for 10 ns;
     assert UNSIGNED(qout) = qintreport "ERROR Q not 000" 
        severity WARNING;
     res <= '1'; --deactivate reset
     wait for 5 ns; --hold after reset
     \mathsf{Id} \leq \mathsf{I}': --enable load
     wait until clk'event and clk = '1';
```
#### qint = expected outputs of UUT

```
qint := UNSIGNED(din); --loaded value
                           wait for 5 ns; --hold after load
                           \mathsf{Id} \leq \mathsf{I} \mathsf{O}: \mathsf{I} --disable load
                           \text{cnt} \leq || \cdot || --enable count
                           for i in 0 to 20 loop
                             wait until clk'event and \text{clk} = '1';assert UNSIGNED(qout) = qintreport "ERROR Q not Q+1" 
                               severity WARNING;
                             if (qint = "110") then
                               qint := "000"; --roll over
                             else 
                               qint := qint + "001"; --increment
                             end if;
                           end loop;
                         end process;
Print message if incorrect result
                                                      0 10 20 30
                                            A<sub>pp</sub>
                                           inputs Trigger
                                                    counter
                                                               Check output
                                                                before next
                                                                   change
                                                  5
```
# Advanced testbench concepts

- ▶ Detect time constraint violations
- ▶ Define and apply test vectors from an array
- ▶ Define and apply test vectors from a file
- ▶ Memory testbench design

# Checking setup/hold time constraints

-- Setup time  $T_{\text{su}}$  for flip flop D input before rising clock edge is 2ns assert not (CK'stable and (CK = '1') and not D'stable(2ns)) report "Setup violation: D not stable for 2ns before CK"; -- DeMorgan equivalent assert CK'stable or  $(CK = '0')$  or D'stable(2ns)

report "Setup violation: D not stable for 2ns before CK";

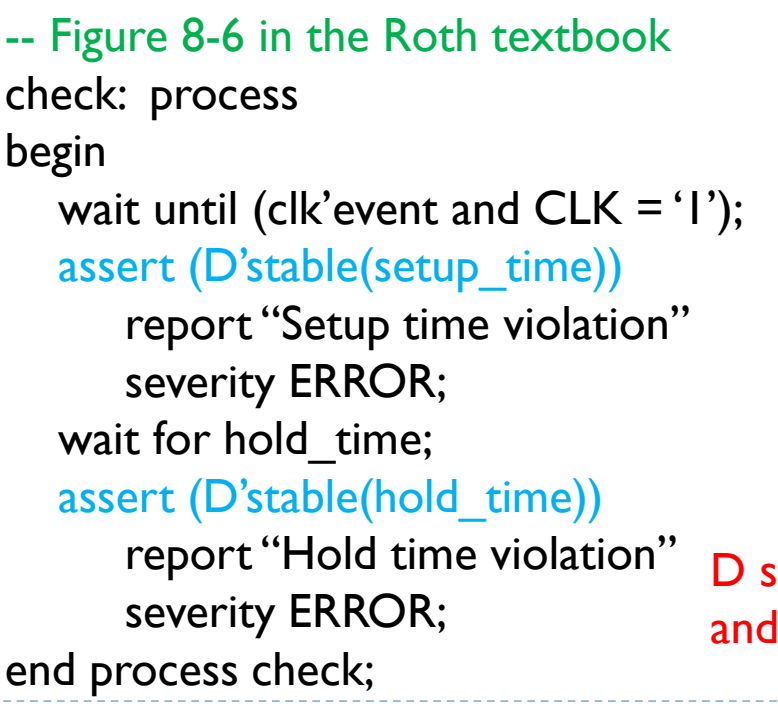

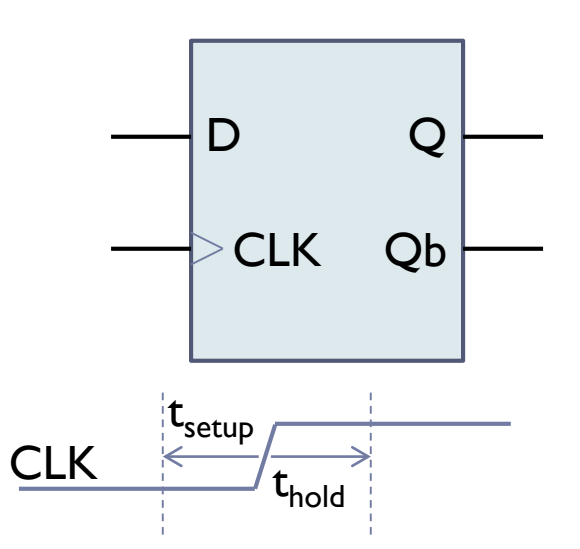

D should be "stable" for  $t_{\text{setup}}$  prior to the clock edge and remain stable until  $t_{hold}$  following the clock edge.

```
Test vectors from an array (VHDL)
 type vectors is array (1 to N) of std_logic_vector(7 downto 0);
  signal V: vectors := -- initialize vector array
        (
         "00001100", -- pattern I
         "00001001", -- pattern 2
         "00110100", -- pattern 3
           . . . . 
         "00111100" -- pattern N
        );
begin
  process
  begin
        for i in 0 to N loop
           A \le V(i); -- set A to ith vector
```
Verilog does not provide for "parameter arrays". Arrays would need to be loaded one vector at a time in an "initial block".

## Reading test vectors from files

```
use std.textio.all; The Soutains file/text support
architecture m1 of bench is begin
 signal Vec: std logic vector(7 downto 0); -- test vector
process
  file P: text open read_mode is "testvecs"; -- test vector file
  variable LN: line; example variable for file read
  variable LB: bit vector(31 downto 0); -- for read function
begin
  while not endfile(P) loop \longrightarrow Read vectors from data file
      readline(P, LN); The same of the file (type "line") readline(P, LN);
      read(LN, LB); The Set bit vector from line
      Vec \leq to stdlogicvector(LB); --Vec is std logic vector
  end loop; end process;
```
## Sync patterns with clock transitions

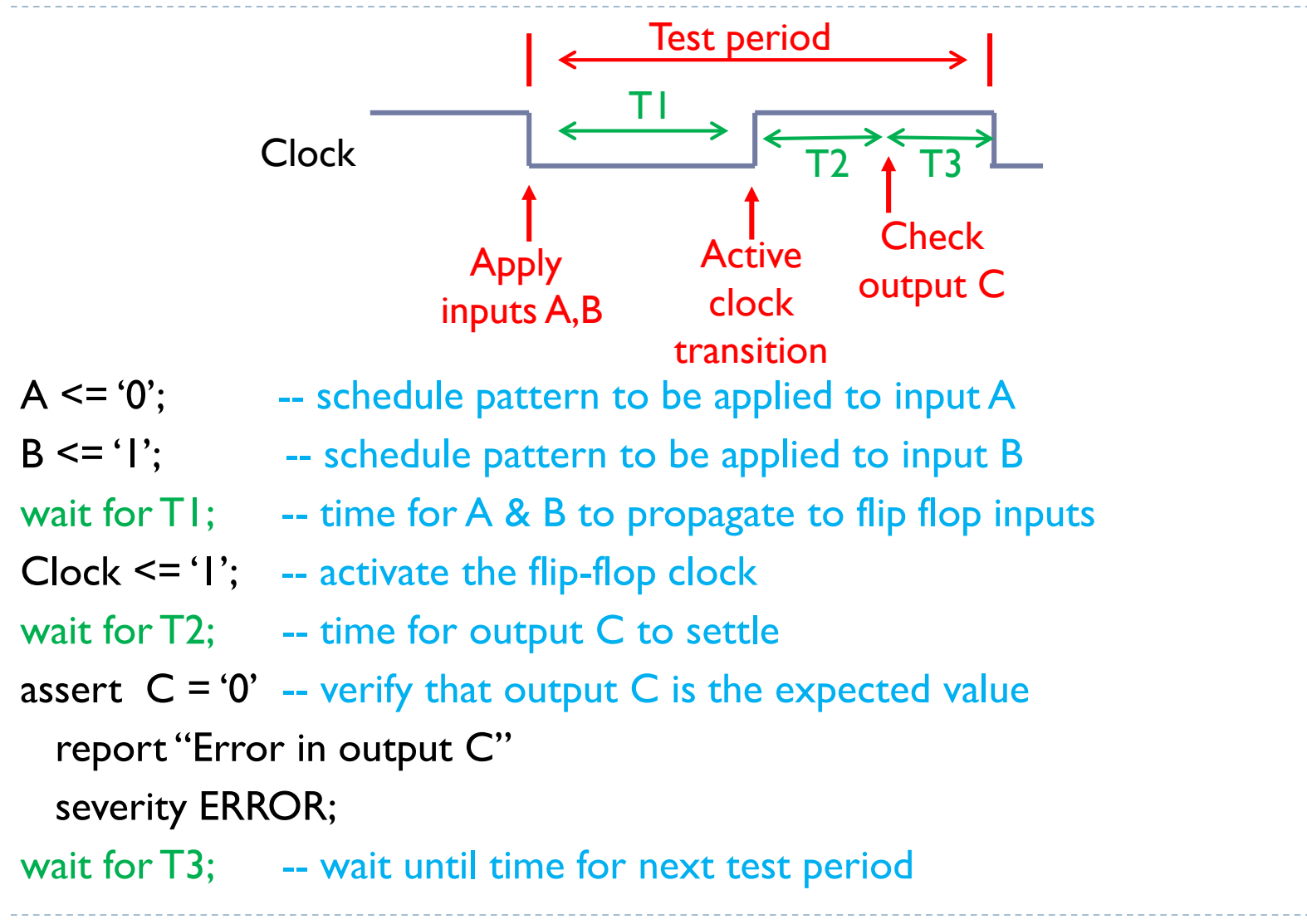

# Memory testbench design

- **Basic testbench operation:** 
	- **Step I:** Write data patterns to each address in the memory
	- **Step 2:** Read each memory address and verify that the data read from the memory matches what was written in Step 1.
	- **Step 3:** Repeat Steps 1 and 2 for different sets of data patterns.

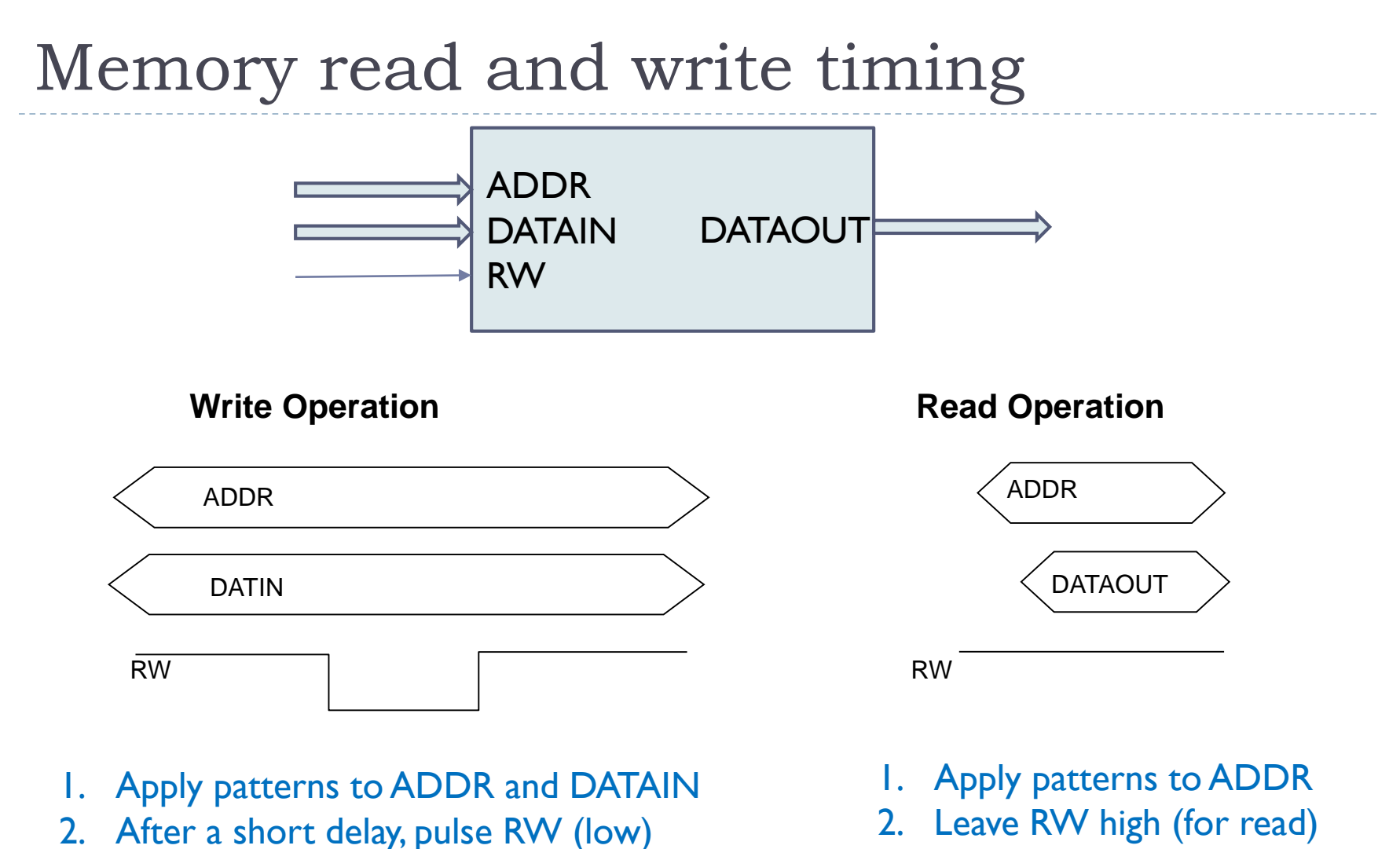

3. Data captured in memory on rising

edge of RW – should also be on DATAOUT

3. DATAOUT from memory after a short delay

#### Memory testbench process general format

process begin

 $RW \leq 'l'$ ; -- default level for RW

```
-- Write data to all N memory locations (k = # address bits)
```
for A in 0 to N loop

```
ADDR \leq std logic vector(to unsigned(A,k)); -- convert A to ADDR type
```
DATAIN  $\leq$  next data; -- data to be written to address A

```
RW <= '0' after T1 ns, '1' after T2 ns; -- pulse RW from 1-0-1
```

```
wait for T3 ns; -- wait until after RW returns to 1
```
end loop;

-- Read data from all N memory locations and verify that data matches what was written

for A in 0 to N loop

```
ADDR \leq std logic vector(to unsigned(A,k)); -- convert A to ADDR type
       wait for T4 ns; -- allow memory time to read and provide data
       assert DATAOUT = expected data -- did we read expected data?
         report "Unexpected data"
         severity WARNING;
end loop;
```
end process;

D

We need some method for determining data patterns to be written.

# Memory testbench input/output files

We can provide a sequences of operations, addresses, and data from a text file, and write testbench results to another text file, using the VHDL textio package.

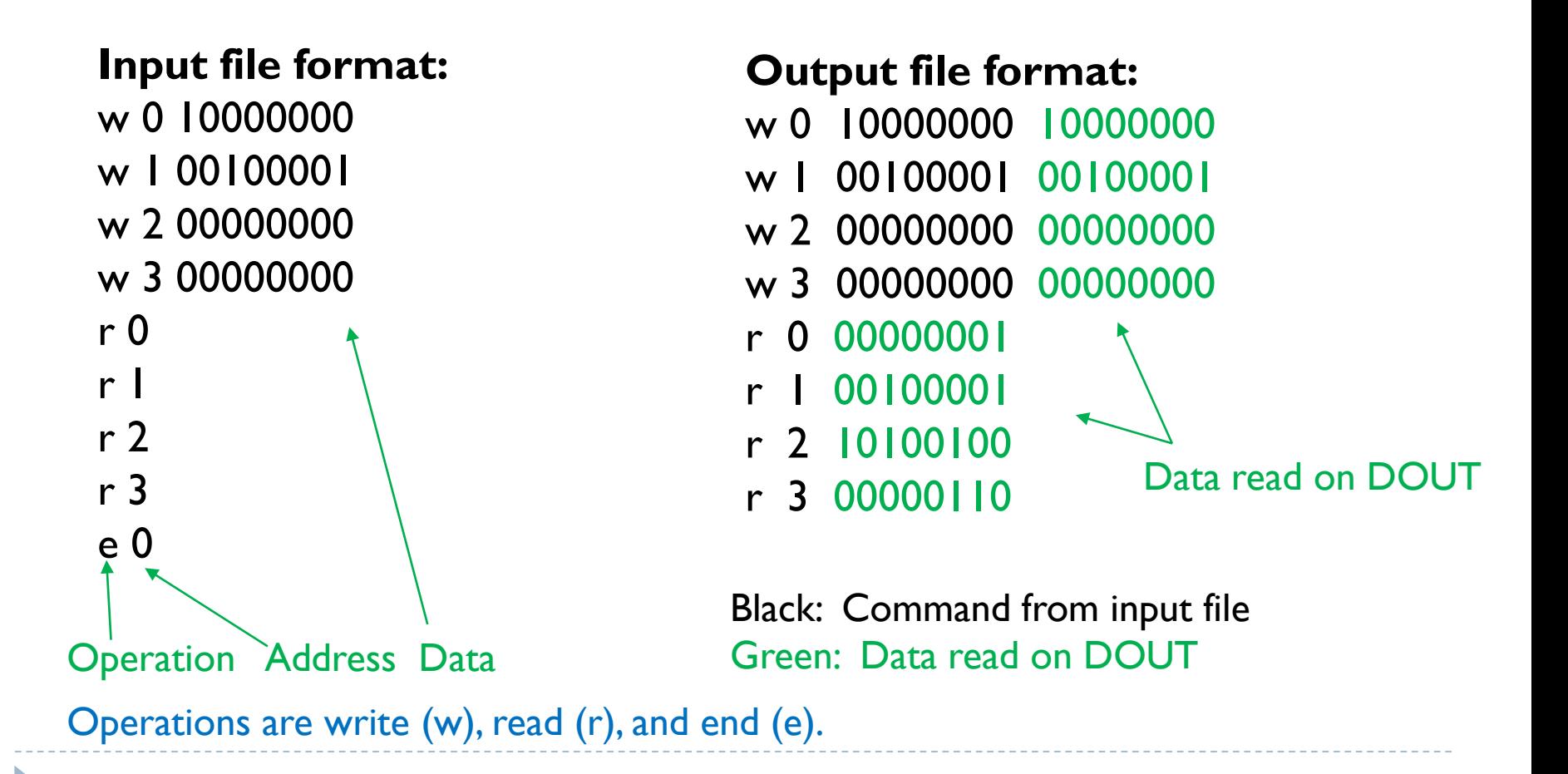

```
library IEEE;
use IEEE.std_logic_1164.all; 
use IEEE.numeric_std.all;
use STD.TEXTIO.all; -- package with routines for reading/writing files
entity TEST is
end entity;
```

```
architecture RTL of TEST is
```
signal RW: std\_logic;  $\qquad \qquad -\text{read}/\text{write control to MUT}$ signal ADD: std\_logic\_vector(1 downto 0); -- address to MUT

signal DIN,DOUT: std\_logic\_vector(7 downto 0); -- data to/from MUT

signal STOP: std\_logic := '0';  $\qquad \qquad$  -- stop reading vector file at end

component Memry is

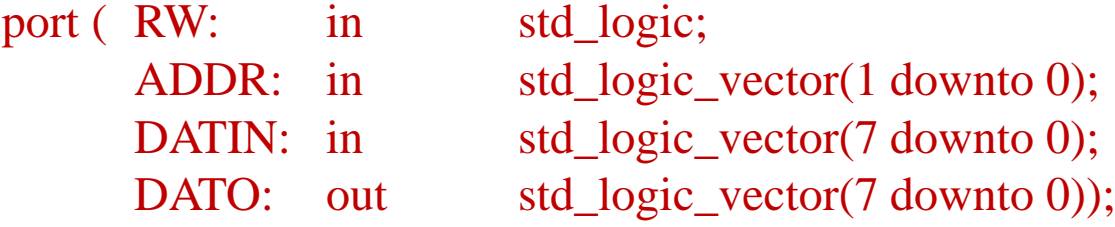

end component;

begin

D

MUT: Memry port map (RW, ADD, DIN, DOUT); -- instantiate memory component

-- main process for test bench to read/write files

```
process
 file SCRIPT: TEXT is in "mut.vec"; -- "file pointer" to input vector file
 variable OP: character; \qquad \qquad \qquad -\text{operation variable (read/write/end)}variable AD: integer; \qquad \qquad -\text{address variable}
```

```
begin
```

```
if (STOP = '0') then
  RW \leq 1; - set RW to read
  READLINE(SCRIPT,L); -- read a line from the input file
  READ(L,OP); The second second is not read the operation from the line
  READ(L,AD); -- read the address from the line
  ADD \le std\_logic\_vector(to\_unsigned(AD,2); -- apply address to memory
```
(next slides for read and write operations)

file RESULT: TEXT is out "mut.out"; -- "file pointer" to output results file variable L: line:  $\blacksquare$ 

- 
- 
- variable DAT: bit\_vector(7 downto 0); -- variable for data transfer to/from files

```
-- Memory write operation
if OP = 'w' then
    READ(L,DAT); -- read data from the input line
    DIN \leq tot logic vector(DAT);
    RW \leq 1, '0' after 10 ns, '1' after 20 ns; -- pulse RW 0 for 10 ns
    wait for 30 ns:
    WRITE(L,OP); -- write operation to output line
    WRITE(L,''); -- write a space to output line
    WRITE(L,AD); -- write address to output line
    WRITE(L,''); -- write a space to output line
    WRITE(L,DAT); -- writes input data to output line
    DAT := to_bitvector(DOUT); -- DOUT should match DAT written
    WRITE(L,''); -- write a space to output line
    WRITE(L,DAT); -- write DAT to output line
    WRITELINE(RESULT,L); -- write output line to output file
```

```
-- Memory read operation
    elsif (OP = 'r') then
        wait for 10 ns; The second section wait for 10 ns to read
        DAT := to_bitvector(DOUT);-- convert DOUT to BIT_VECTOR
        WRITE(L,OP); -- write operation to output line
        WRITE(L,''); -- write a space to output line
        WRITE(L,AD); -- write address to output line
        WRITE(L,''); -- write a space to output line
        WRITE(L,DAT); -- write DAT to output line
        WRITELINE(RESULT,L); -- write output line to output file
    -- Stop operation
    else
        STOP \leq 1; -- stop read/write of files when 'e' encountered
        wait for 10 ns; -- wait for 10 ns to read
    end if;
 end if;
end process;
end architecture;
```